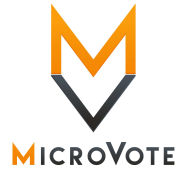

for Version 4.1

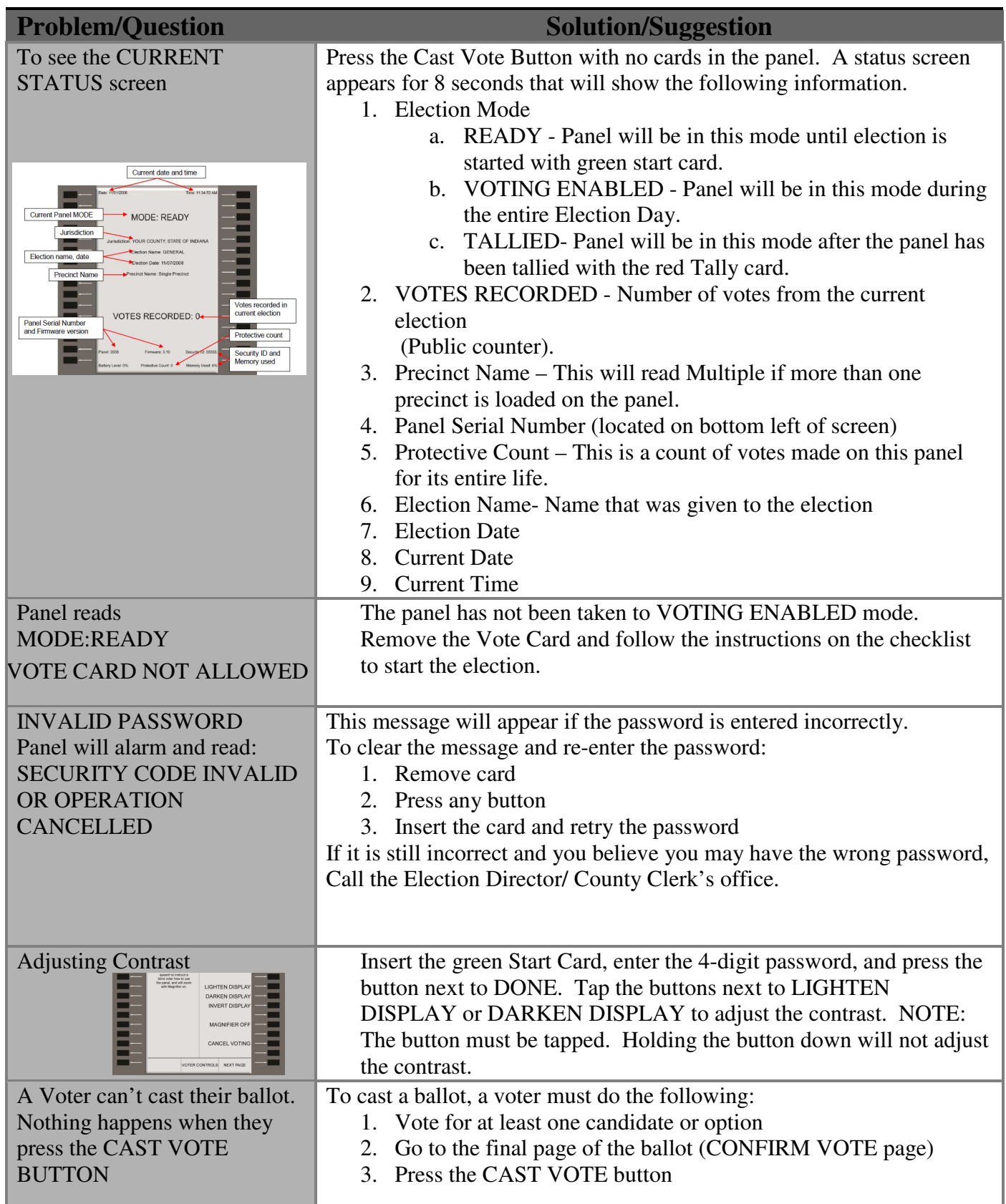

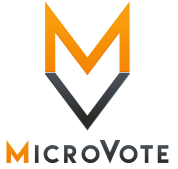

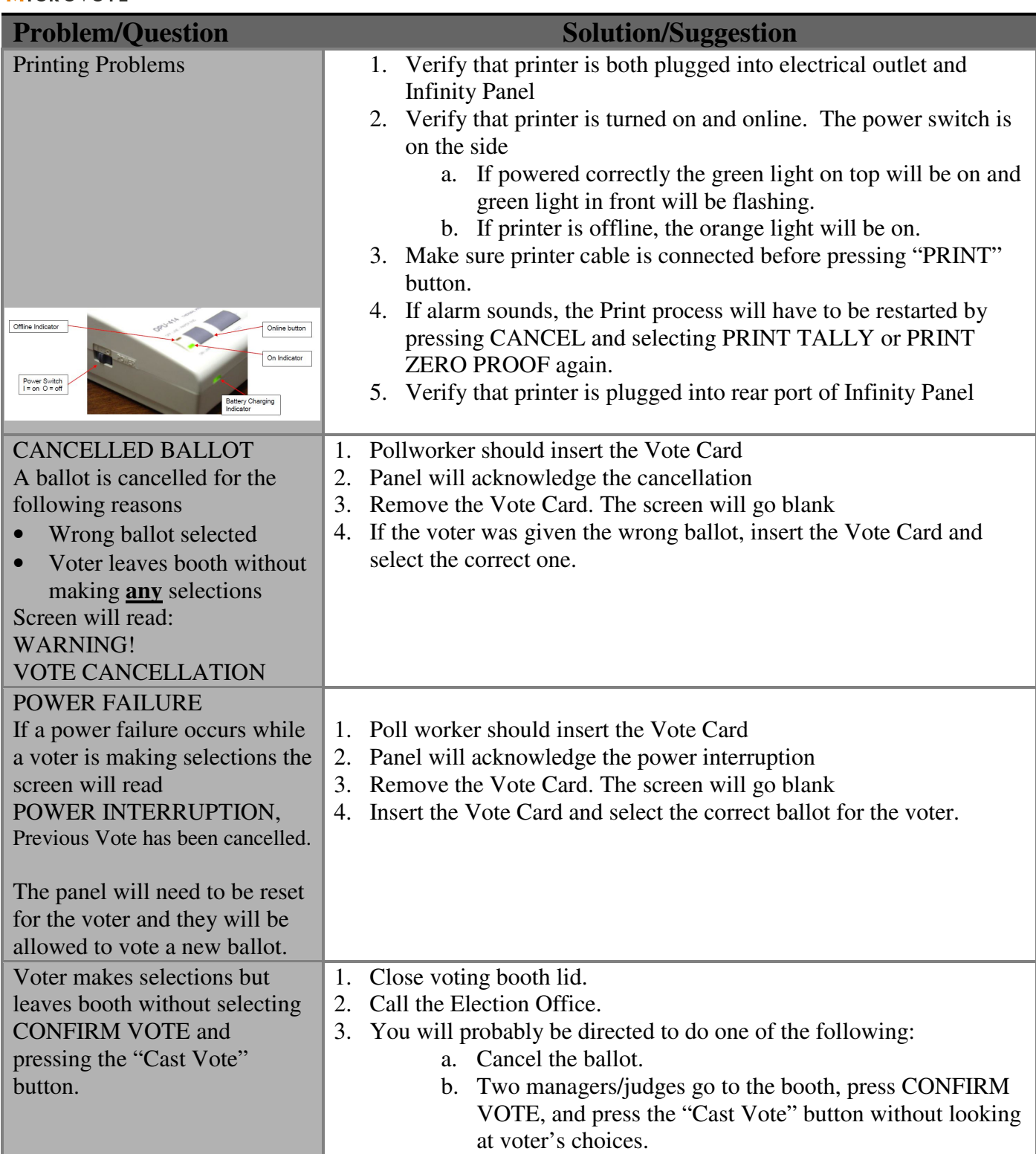

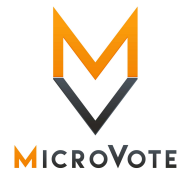

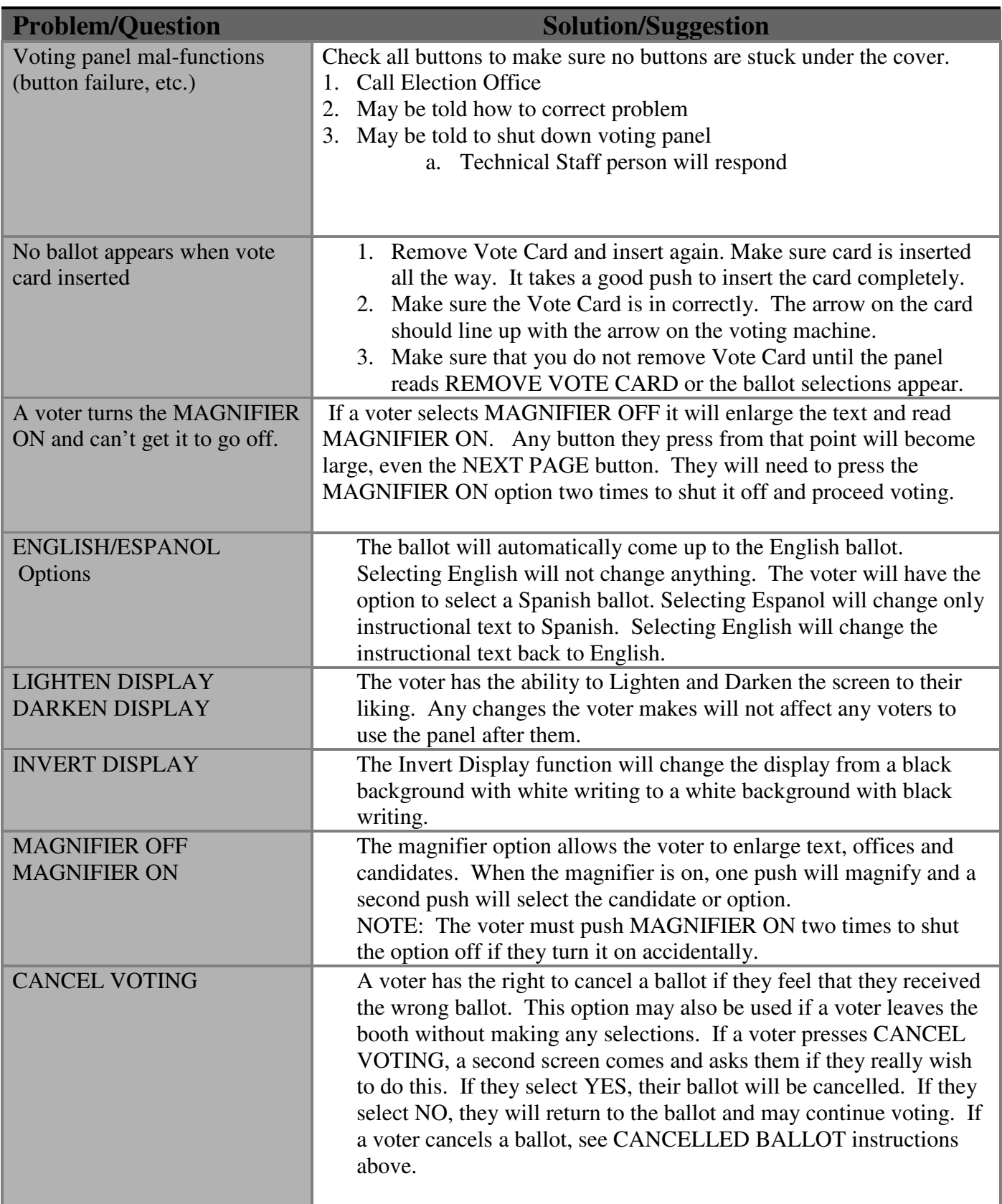